### <span id="page-0-0"></span>FAS and Solver Performance

#### Matthew Knepley

Mathematics and Computer Science Division Argonne National Laboratory

Fall AMS Central Section Meeting Chicago, IL Oct 05–06, 2007

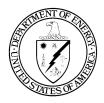

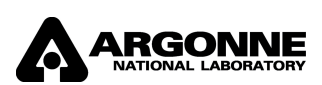

4 0 8

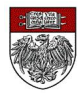

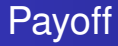

#### **1** Optimal multilevel solvers are necessary

- Processor flops are increasing much faster than bandwidth
- <sup>3</sup> Nonlinear algorithms can be efficient than linear algorithms
- Presents an opportunity for numerical algebraic geometry

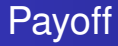

- **1** Optimal multilevel solvers are necessary
- 2 Processor flops are increasing much faster than bandwidth
- <sup>3</sup> Nonlinear algorithms can be efficient than linear algorithms
- Presents an opportunity for numerical algebraic geometry

- **1** Optimal multilevel solvers are necessary
- 2 Processor flops are increasing much faster than bandwidth
- <sup>3</sup> Nonlinear algorithms can be efficient than linear algorithms
	- Presents an opportunity for numerical algebraic geometry

- **1** Optimal multilevel solvers are necessary
- <sup>2</sup> Processor flops are increasing much faster than bandwidth
- <sup>3</sup> Nonlinear algorithms can be efficient than linear algorithms
- <sup>4</sup> Presents an opportunity for numerical algebraic geometry

### <span id="page-5-0"></span>**Outline**

- **[Simulation Basics](#page-5-0)**
- [Newton-Multigrid](#page-8-0)
- **[Machine Performance](#page-31-0)**
- **[FAS and Multigrid-Newton](#page-36-0)**
- **[Possible Extensions](#page-48-0)**

4日 8

×.  $\sim$  $\mathcal{A}$ ∋⇒

[Simulation Basics](#page-6-0)

#### <span id="page-6-0"></span>Necessity Of Simulation Experiment are ...

#### Expensive

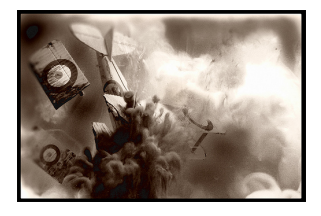

### Impossible

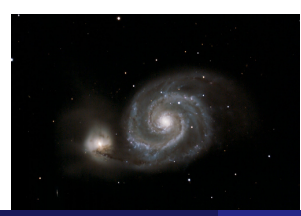

#### **Difficult**

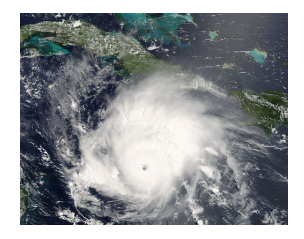

### Dangerous

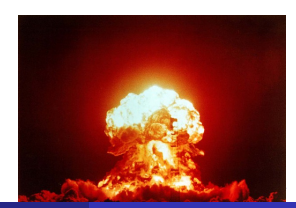

M. Knepley (ANL) **[FAS](#page-0-0)** AMS '07 4 / 27

### <span id="page-7-0"></span>Why Optimal Algorithms?

- The more powerful the computer, the greater the importance of optimality
- Example:
	- Suppose *Alg*<sup>1</sup> solves a problem in time *CN*<sup>2</sup> , *N* is the input size
	- Suppose *Alg*<sub>2</sub> solves the same problem in time *CN*
	- Suppose *Alg*<sub>1</sub> and *Alg*<sub>2</sub> are able to use 10,000 processors
- In constant time compared to serial,
	- Alg1 can run a problem 100X larger
	- Alg2 can run a problem 10,000X larger
- Alternatively, filling the machine's memory,
	- Alg1 requires 100X time
	- Alg2 runs in constant time

### <span id="page-8-0"></span>**Outline**

- **[Simulation Basics](#page-5-0)**
- 2 [Newton-Multigrid](#page-8-0)
	- **[Machine Performance](#page-31-0)**
- **[FAS and Multigrid-Newton](#page-36-0)**
- **[Possible Extensions](#page-48-0)**

4 0 8

×. A D  $\mathcal{A}$ ∋⇒

### <span id="page-9-0"></span>What Is Optimal?

I will define *optimal* as an  $O(N)$  solution algorithm

These are generally hierarchical, so we need

- **•** hierarchy generation
- assembly on subdomains
- restriction and prolongation

### <span id="page-10-0"></span>The Bratu Problem

$$
\Delta u + \lambda e^{u} = f \quad \text{in} \quad \Omega \tag{1}
$$
  

$$
u = g \quad \text{on} \quad \partial \Omega \tag{2}
$$

- Also called the Solid-Fuel Ignition equation
- Can be treated as a nonlinear eigenvalue problem
- $\bullet$  Has two solution branches until  $\lambda \cong 6.28$

### <span id="page-11-0"></span>Newton's Method

$$
0 = F(u + \delta u) \cong F(u) + J(u)\delta u \tag{3}
$$

so that

$$
u + \delta u = u - J(u)^{-1}F(u) \tag{4}
$$

 $\leftarrow$ 

- Quadratic convergence
- J can be solved approximately (Dembo-Eisensat-Steihaug)

### <span id="page-12-0"></span>Linear Multigrid

#### Smoothing (typically Gauss-Seidel)

$$
x^{new} = S(x^{old}, b) \tag{5}
$$

#### Coarse-grid Correction

$$
J_c \delta x_c = R(b - Jx^{old})
$$
  
\n
$$
x^{new} = x^{old} + R^T \delta x_c
$$
\n(6)

4 0 8

∋⇒

つへへ

### <span id="page-13-0"></span>Linear Convergence

#### Convergence to ||*r*|| < 10−<sup>9</sup> ||*b*|| using GMRES(30)/ILU

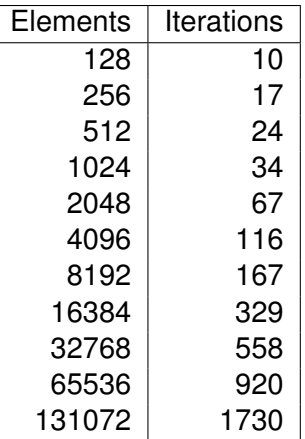

4 0 8

э

### <span id="page-14-0"></span>Linear Convergence

#### Convergence to ||*r*|| < 10−<sup>9</sup> ||*b*|| using GMRES(30)/MG

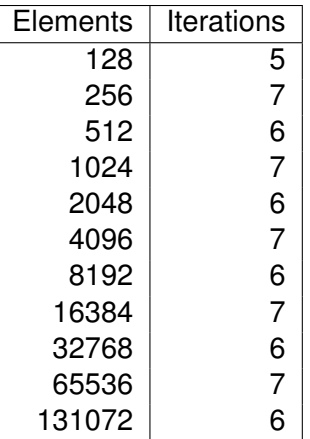

4 0 8

∍

### <span id="page-15-0"></span>Linear Multigrid Memory Access

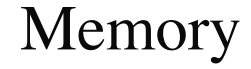

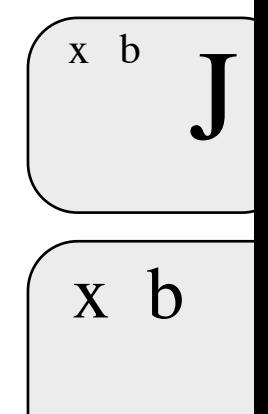

# Processor

### <span id="page-16-0"></span>Linear Multigrid Memory Access

# Memory

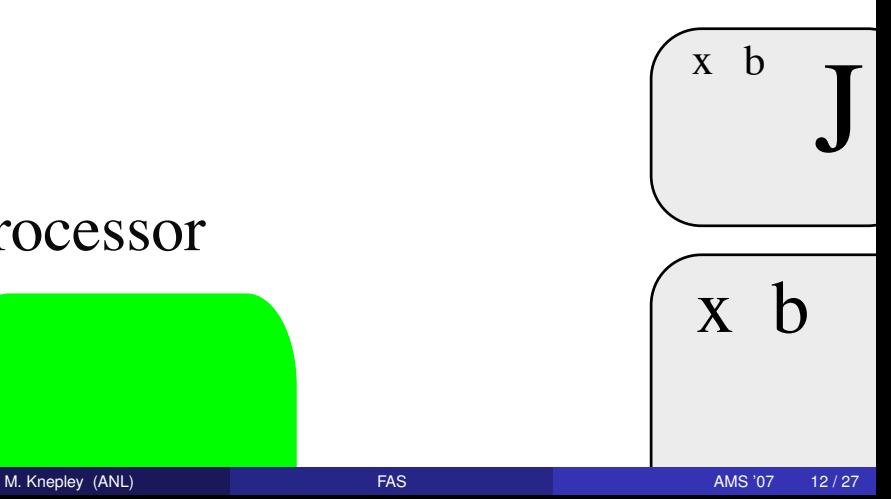

# Processor

### <span id="page-17-0"></span>Linear Multigrid Memory Access

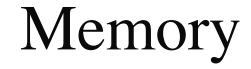

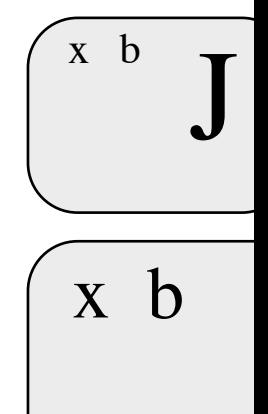

# Processor

### <span id="page-18-0"></span>Linear Multigrid Memory Access

# Memory

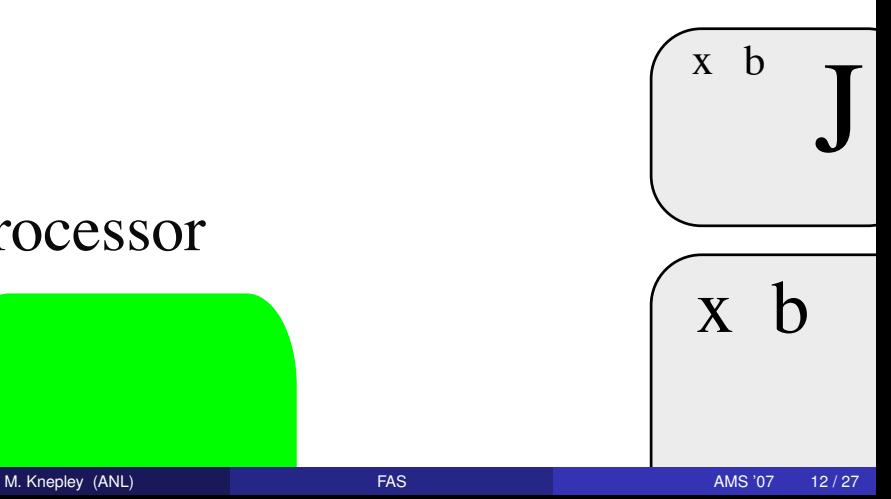

# Processor

### <span id="page-19-0"></span>Linear Multigrid Memory Access

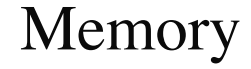

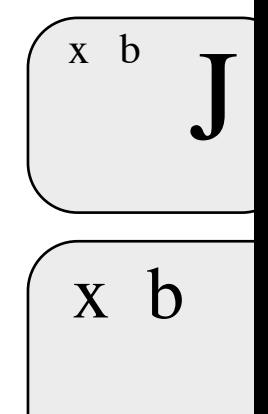

# Processor

### <span id="page-20-0"></span>Linear Multigrid Memory Access

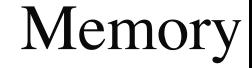

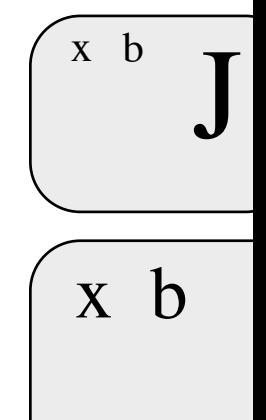

# Processor

### <span id="page-21-0"></span>Linear Multigrid Memory Access

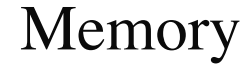

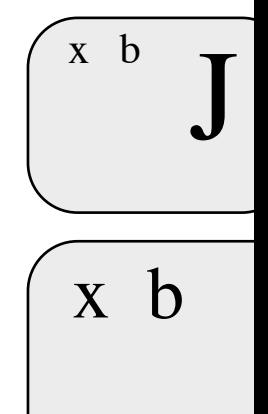

# Processor

### <span id="page-22-0"></span>Linear Multigrid Memory Access

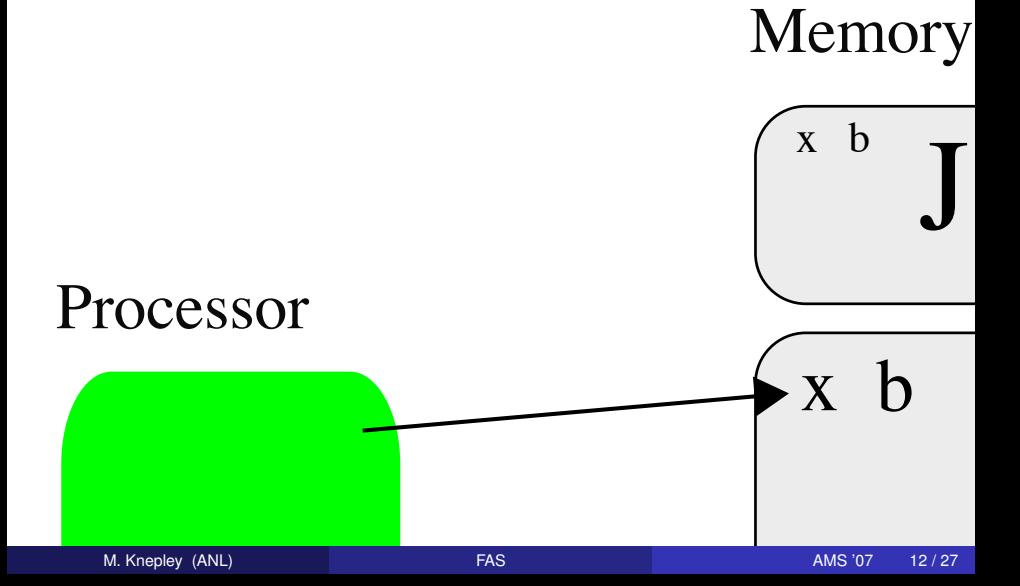

### <span id="page-23-0"></span>Linear Multigrid Memory Access

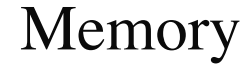

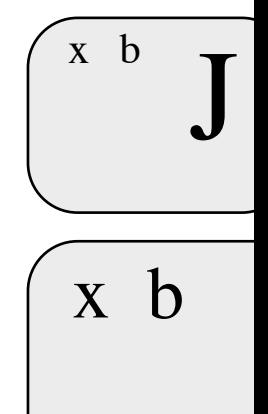

# Processor

### <span id="page-24-0"></span>Linear Multigrid Memory Access

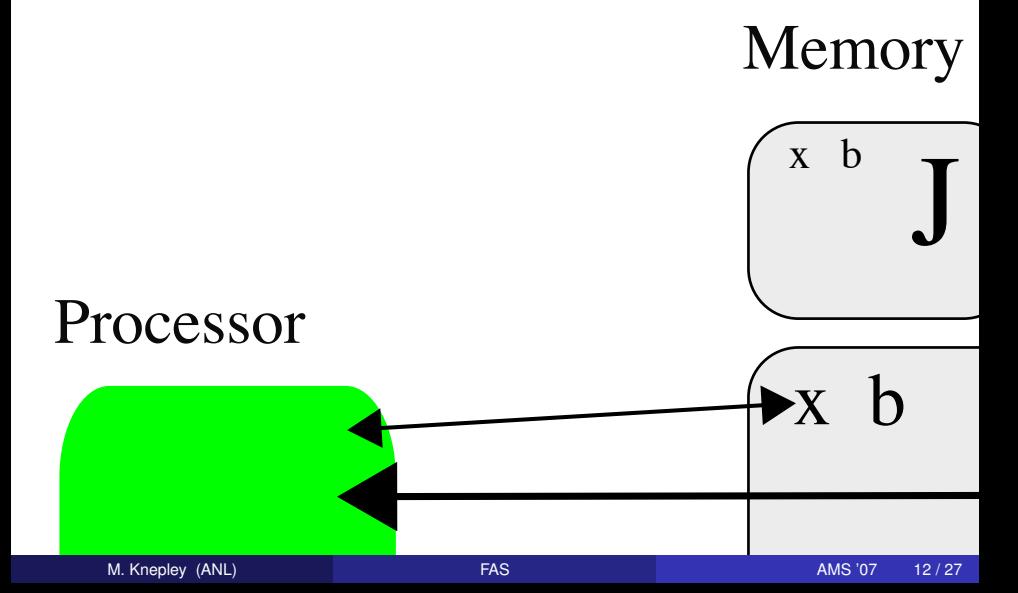

### <span id="page-25-0"></span>Linear Multigrid Memory Access

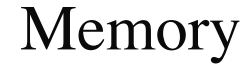

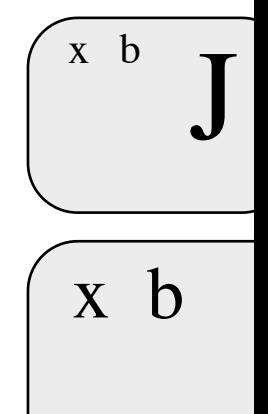

# Processor

### <span id="page-26-0"></span>Linear Multigrid Memory Access

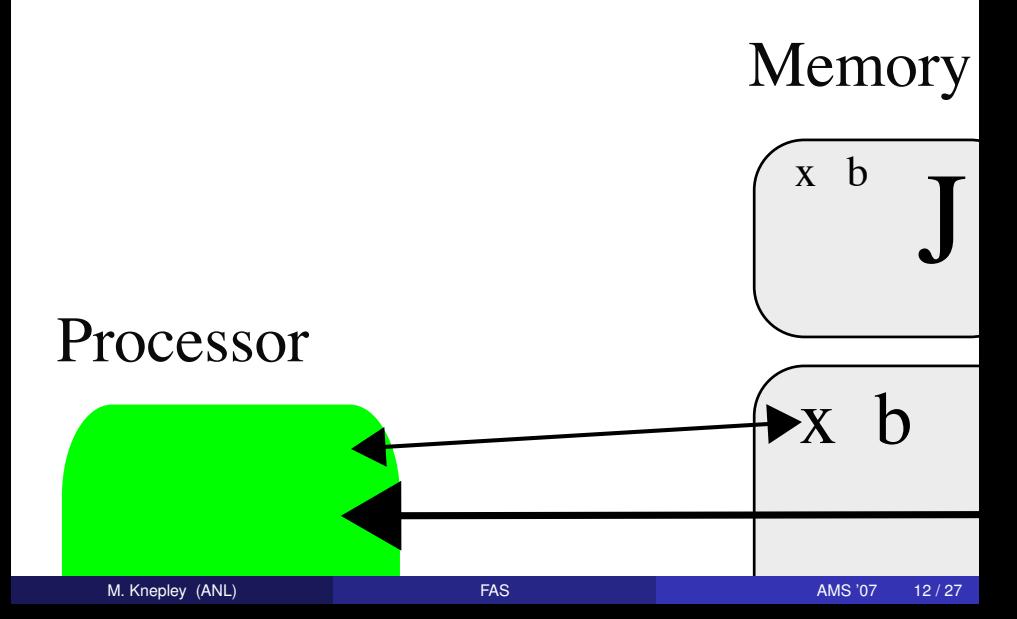

### <span id="page-27-0"></span>Linear Multigrid Memory Access

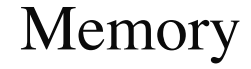

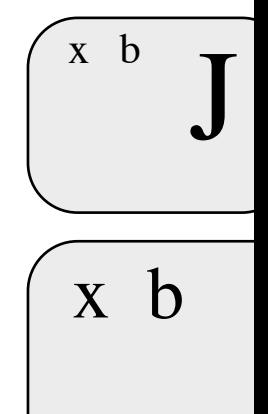

# Processor

### <span id="page-28-0"></span>Linear Multigrid Memory Access

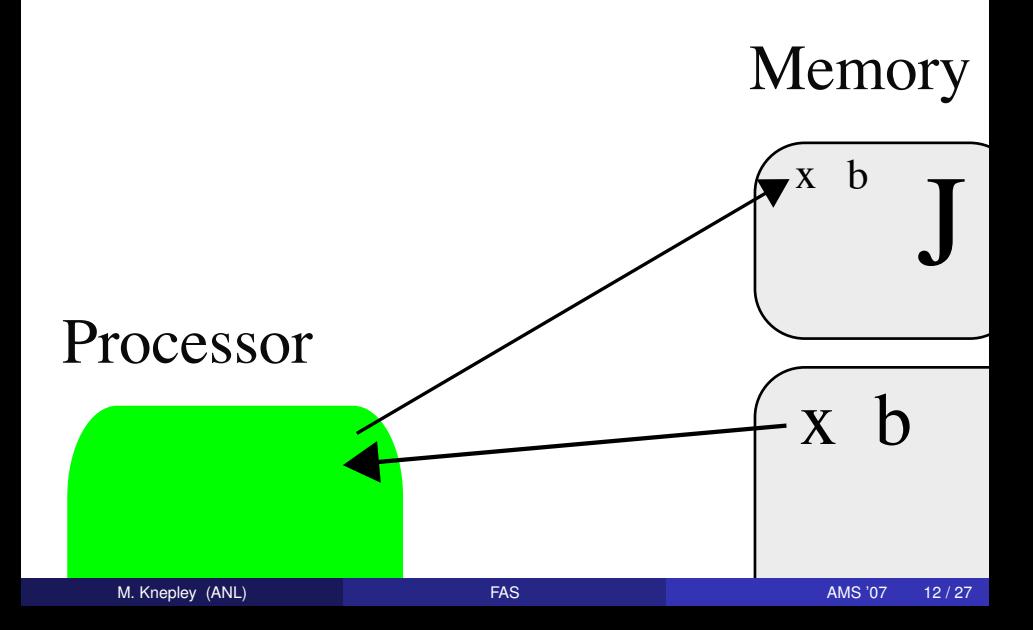

### <span id="page-29-0"></span>Linear Multigrid Memory Access

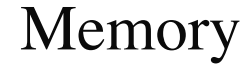

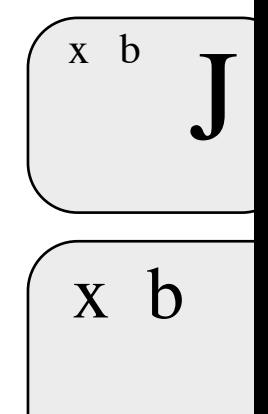

# Processor

### <span id="page-30-0"></span>Linear Multigrid Memory Access

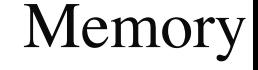

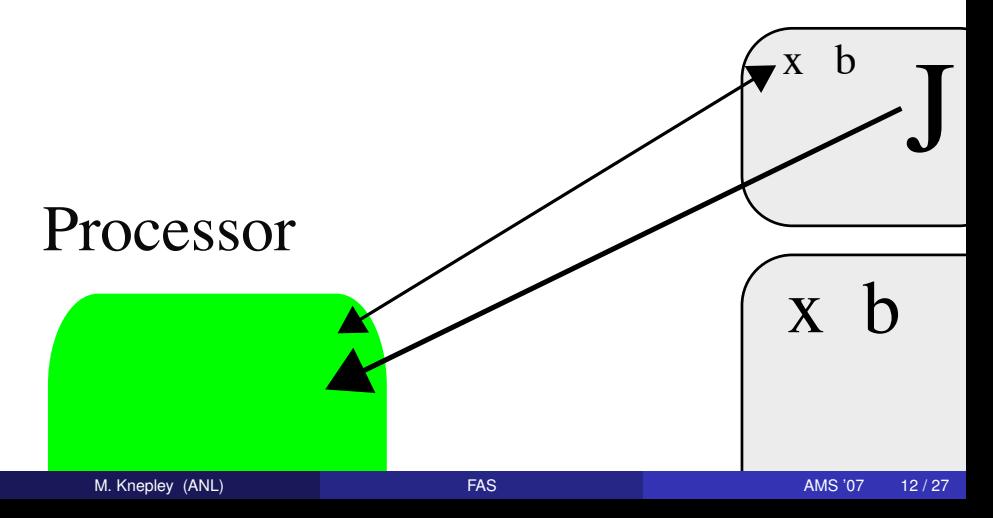

### <span id="page-31-0"></span>**Outline**

- **[Simulation Basics](#page-5-0)**
- [Newton-Multigrid](#page-8-0)
- 3 [Machine Performance](#page-31-0)
- **[FAS and Multigrid-Newton](#page-36-0)**
- **[Possible Extensions](#page-48-0)**

4日 8

A D  $\rightarrow$   $\rightarrow$ 

### <span id="page-32-0"></span>STREAM Benchmark

Simple benchmark program measuring sustainable memory bandwidth

- **•** Protoypical operation is Triad (WAXPY):  $w = v + \alpha x$
- Measures the memory bandwidth bottleneck (much below peak)
- **•** Datasets outstrip cache

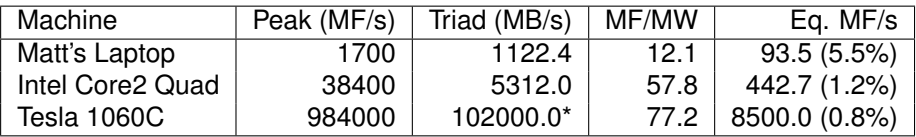

Table: Bandwidth limited machine performance

#### <http://www.cs.virginia.edu/stream/>

### <span id="page-33-0"></span>Analysis of Sparse Matvec (SpMV)

Assumptions

- No cache misses
- No waits on memory references

Notation

- *m* Number of matrix rows
- *nz* Number of nonzero matrix elements
	- *V* Number of vectors to multiply

We can look at bandwidth needed for peak performance

$$
\left(8+\frac{2}{V}\right)\frac{m}{nz}+\frac{6}{V}\text{ byte/flop}\tag{8}
$$

or achieveable performance given a bandwith *BW*

$$
\frac{Vnz}{(8V+2)m+6nz}BW\ \text{Mflop/s}\tag{9}
$$

[Towards Realistic Performance Bounds for Implicit CFD Codes, Gropp,](http://www.cs.odu.edu/~keyes/papers/pcfd99_gkks.pdf) [Kaushik, Keyes, and Smith.](http://www.cs.odu.edu/~keyes/papers/pcfd99_gkks.pdf)

### <span id="page-34-0"></span>Improving Serial Performance

For a single matvec with 3D FD Poisson, Matt's laptop can achieve at most

$$
\frac{1}{(8+2)\frac{1}{7}+6} \text{ bytes/flop}(1122.4 \text{ MB/s}) = 151 \text{ MFlops/s},\qquad (10)
$$

which is a dismal 8.8% of peak.

Can improve performance by

- **•** Blocking
- Multiple vectors

but operation issue limitations take over.

### <span id="page-35-0"></span>Improving Serial Performance

For a single matvec with 3D FD Poisson, Matt's laptop can achieve at most

$$
\frac{1}{(8+2)\frac{1}{7}+6} \text{ bytes/flop}(1122.4 \text{ MB/s}) = 151 \text{ MFlops/s}, \qquad (10)
$$

which is a dismal 8.8% of peak.

#### Better approaches:

- Unassembled operator application (Spectral elements, FMM)
	- *N* data, *N* <sup>2</sup> computation
- Nonlinear evaluation (Picard, FAS, Exact Polynomial Solvers)
	- *N* data, *N <sup>k</sup>* computation

### <span id="page-36-0"></span>**Outline**

- **[Simulation Basics](#page-5-0)**
- [Newton-Multigrid](#page-8-0)
- **[Machine Performance](#page-31-0)**
- 4 [FAS and Multigrid-Newton](#page-36-0)
- **[Possible Extensions](#page-48-0)**

4日 8

 $\sim$ ∋⇒

[FAS and Multigrid-Newton](#page-37-0)

### <span id="page-37-0"></span>Matrix-Free Smoothing

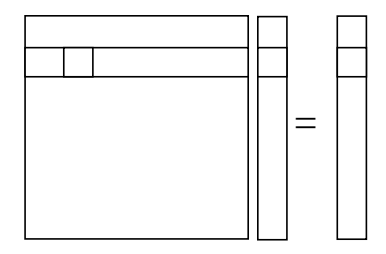

We can use point Jacobi

$$
x_i^{new} = x_i^{old} + J_{ii}^{-1} (b_i - J_i^T x^{old})
$$
 (11)

In the nonlinear case,

$$
J_i^T x^{old} = e_i^T \nabla F(x) x^{old}
$$
 (12)

È

 $2980$ 

which might be calculated automatically using [A](#page-36-0)[D.](#page-38-0)

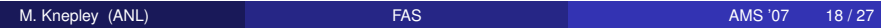

### <span id="page-38-0"></span>Nonlinear Gauss-Seidel

If we have an initial guess  $u, b = 0 - F(u)$ ,

$$
x_i^{new} = x_i^{old} + J_{ii}^{-1} (b_i - J_i^T x^{old})
$$
 (13)

$$
x_i^{new} = x_i^{old} + J_{ii}^{-1}(-F_i(u) - \nabla F_i(u)^T x^{old})
$$
 (14)

$$
x_i^{new} = x_i^{old} - J_{ii}^{-1}(F_i(u) + \nabla F_i(u)^T x^{old})
$$
 (15)

$$
x_i^{new} = x_i^{old} - J_{ii}^{-1}F_i(u + x^{old})
$$
 (16)

$$
u_i^{new} = u_i^{old} - J_{ii}^{-1} F_i(u^{old})
$$
 (17)

 $\Omega$ 

This is just Newton's method on a single equation at a time . . .

which is Nonlinear Gauss-Seidel.

### <span id="page-39-0"></span>Nonlinear Gauss-Seidel

If we have an initial guess  $u, b = 0 - F(u)$ ,

$$
x_i^{new} = x_i^{old} + J_{ii}^{-1} (b_i - J_i^T x^{old})
$$
 (13)

$$
x_i^{new} = x_i^{old} + J_{ii}^{-1}(-F_i(u) - \nabla F_i(u)^T x^{old})
$$
 (14)

$$
x_i^{new} = x_i^{old} - J_{ii}^{-1}(F_i(u) + \nabla F_i(u)^T x^{old})
$$
 (15)

$$
x_i^{new} = x_i^{old} - J_{ii}^{-1}F_i(u + x^{old})
$$
 (16)

$$
u_i^{new} = u_i^{old} - J_{ii}^{-1} F_i(u^{old})
$$
 (17)

 $\Omega$ 

This is just Newton's method on a single equation at a time . . .

which is Nonlinear Gauss-Seidel.

### <span id="page-40-0"></span>Nonlinear Gauss-Seidel

If we have an initial guess  $u, b = 0 - F(u)$ ,

$$
x_i^{new} = x_i^{old} + J_{ii}^{-1} (b_i - J_i^T x^{old})
$$
 (13)

$$
x_i^{new} = x_i^{old} + J_{ii}^{-1}(-F_i(u) - \nabla F_i(u)^T x^{old})
$$
 (14)

$$
x_i^{new} = x_i^{old} - J_{ii}^{-1}(F_i(u) + \nabla F_i(u)^T x^{old})
$$
 (15)

$$
x_i^{new} = x_i^{old} - J_{ii}^{-1}F_i(u + x^{old})
$$
 (16)

$$
u_i^{new} = u_i^{old} - J_{ii}^{-1} F_i(u^{old})
$$
 (17)

 $\Omega$ 

This is just Newton's method on a single equation at a time . . .

which is Nonlinear Gauss-Seidel.

<span id="page-41-0"></span>Most authors just offer an ansatz with nonlinear smoothing

$$
x^{new} = S(x^{old}, b) \tag{18}
$$

and coarse-grid correction

$$
F_c(x_c) = F_c(\tilde{x}_c) + \gamma R(b - F(x^{old})) \qquad (19)
$$

$$
x^{new} = x^{old} + \frac{1}{\gamma} R^{T} (x_c - \tilde{x}_c)
$$
 (20)

where  $\tilde{x}$  is an approximate solution.

If *F* is a linear operator *L*, the correction reduces to

$$
L_{c}(x_{c}) = L_{c}(\tilde{x}_{c}) + \gamma R(b - L(x^{old})) \qquad (21)
$$
\n
$$
L_{c}(x_{c} - \tilde{x}_{c}) = \gamma R(b - L(x^{old})) \qquad (22)
$$
\n
$$
L_{c}\delta x_{c} = \gamma Rr \qquad (23)
$$

<span id="page-42-0"></span>Most authors just offer an ansatz with nonlinear smoothing

$$
x^{new} = S(x^{old}, b) \tag{18}
$$

and coarse-grid correction

$$
F_c(x_c) = F_c(\tilde{x}_c) + \gamma R(b - F(x^{old})) \qquad (19)
$$

$$
x^{new} = x^{old} + \frac{1}{\gamma} R^{T} (x_c - \tilde{x}_c)
$$
 (20)

where  $\tilde{x}$  is an approximate solution.

and the update becomes

$$
x^{new} = x^{old} + \frac{1}{\gamma} R^T \delta x_c
$$
 (21)  

$$
x^{new} = x^{old} + R^T \hat{L}_c^{-1} R^r
$$
 (22)  

$$
x^{new} = x^{old} + R^T \hat{L}_c^{-1} R^r
$$
 (23)

<span id="page-43-0"></span>It is instructive to look at the alternate derivation of Barry Smith

Begin with the nonlinear generalization  $F(u) = 0$ , for a correction

$$
J_c x_c = R(b - Jx^{old}) \qquad (23)
$$

$$
J_c x_c = -R(F(u) + Jx^{old}) \qquad (24)
$$

and then using Taylor series

$$
F(u^{old}) = F(u) + J(u^{old} - u) + ...
$$
 (25)  

$$
F_c(u_c^{old} + x_c) = F_c(u_c^{old}) + J_c x_c + ...
$$
 (26)

we have the correction

$$
F_c(u_c^{old} + x_c) - F_c(u_c^{old}) = -RF(u^{old})
$$
\n
$$
F_c(u_c^{old} + x_c) = F_c(u_c^{old}) - RF(u^{old})
$$
\n(28)

<span id="page-44-0"></span>It is instructive to look at the alternate derivation of Barry Smith

Begin with the nonlinear generalization  $F(u) = 0$ , for a correction

$$
J_c x_c = R(b - Jx^{old}) \qquad (23)
$$

$$
J_c x_c = -R(F(u) + Jx^{old}) \qquad (24)
$$

and then using Taylor series

$$
F(u^{old}) = F(u) + J(u^{old} - u) + ...
$$
 (25)  

$$
F_c(u_c^{old} + x_c) = F_c(u_c^{old}) + J_c x_c + ...
$$
 (26)

and the same update

$$
x^{new} = x^{old} + R^T x_c \tag{27}
$$

### <span id="page-45-0"></span>Spectrum of Methods

### Newton-Multigrid FAS

 $\Omega$ 

- When does linearization happen?
- Which Jacobian entries are updated?

4 0 8

### <span id="page-46-0"></span>Nonlinear Convergence

Convergence to ||*r*|| < 10−<sup>9</sup> ||*r*0|| using Newton/GMRES(30)/ILU

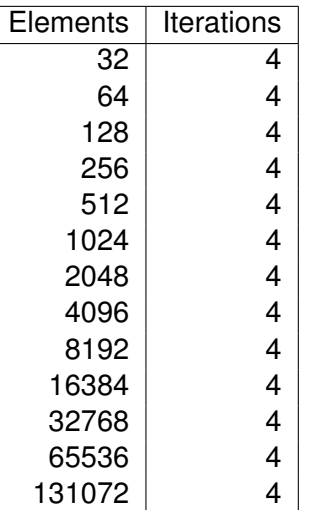

 $m \times 4$ 

[FAS and Multigrid-Newton](#page-47-0)

### <span id="page-47-0"></span>Nonlinear Convergence

×. э

**≮ロト ⊀ 倒 ト ⊀ ミト** 

### <span id="page-48-0"></span>**Outline**

- **[Simulation Basics](#page-5-0)**
- [Newton-Multigrid](#page-8-0)
- **[Machine Performance](#page-31-0)**
- **[FAS and Multigrid-Newton](#page-36-0)**
- [Possible Extensions](#page-48-0)

4 0 8

 $\sim$ ∋⇒

### <span id="page-49-0"></span>Polynomial Solvers

A great opportunity exists for polynomial solvers

- Better performance
	- Bandwidth considerations only intensify on multicore chips
	- Petascale systems will need these improvements
- More robust
	- Most practical engineering calculations are quadratic
- New algorithms
	- Can multiple solutions speed up convergence?

### <span id="page-50-0"></span>**Conclusions**

Newton-Multigrid provides

- **Good nonlinear solves**
- Simple interface for software libraries
- Low computational efficiency

Multigrid-FAS provides

- **Good nonlinear solves**
- Lower memory bandwidth and storage
- Potentially high computational efficiency
- Requires formation on small systems "on the fly"

### <span id="page-51-0"></span>PETSc Resources

- <http://www.mcs.anl.gov/petsc>
- Can download tarballs or clone a Mercurial repository
- Hyperlinked documentation
	- [Manual](http://www.mcs.anl.gov/petsc/petsc-as/snapshots/petsc-dev/docs/manual.pdf)
	- [Manual pages](http://www.mcs.anl.gov/petsc/petsc-as/documentation) for evey method
	- HTML of all example code (linked to manual pages)
- [FAQ](http://www.mcs.anl.gov/petsc/petsc-as/documentation/faq.html)
- Full support at [petsc-maint@mcs.anl.gov](mailto:petsc-maint@mcs.anl.gov)